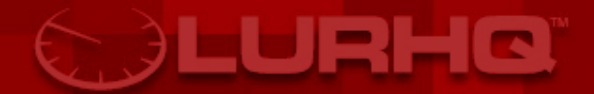

# Semi-Automatic Unpacking on IA-32 Using **OllyBonE**

Joe Stewart

**Packers** – so many to reverse-engineer, so little time!

**E** We've got a lot of malware to analyze, we need to spend our time looking at the malicious code, not the packer

**E** Let's take a look at how it's being done now...

**Painstakingly reverse-engineer the** packer code

- **B** Write an unpacking engine to handle the specific algorithms/tricks of the code
- $\blacksquare$  Who has time for this? Even AV companies have a hard time keeping up with every version of every packer
- **Even if they could, the scanner engine** gets increasingly bloated

**Buy (or write) an emulation engine** which can pretend to execute the code and unpack it along the way

- **Then you only have to deal with minor** variations/tricks in the code
- **A lot of time to write, and even more** time to maintain (therefore usually not free)

## **Cheating**

- **Just run the code on a goat system and** dump it from memory after it's unpacked
- **Doesn't give us a clean starting image** variables in memory which have changed since the start of execution are now dumped at their current value
- **B** Where is the OEP?

**Most (not all) unpacking code works the** same way from a high-level view

- **E** Code is packed/encrypted, and a stub section is added to the end
- **The EntryPoint in the PE header now** points to the stub
- **<u>■ Unpacking code runs, unpacks the</u>** other sections, then jumps to the code section

## Most common packing method

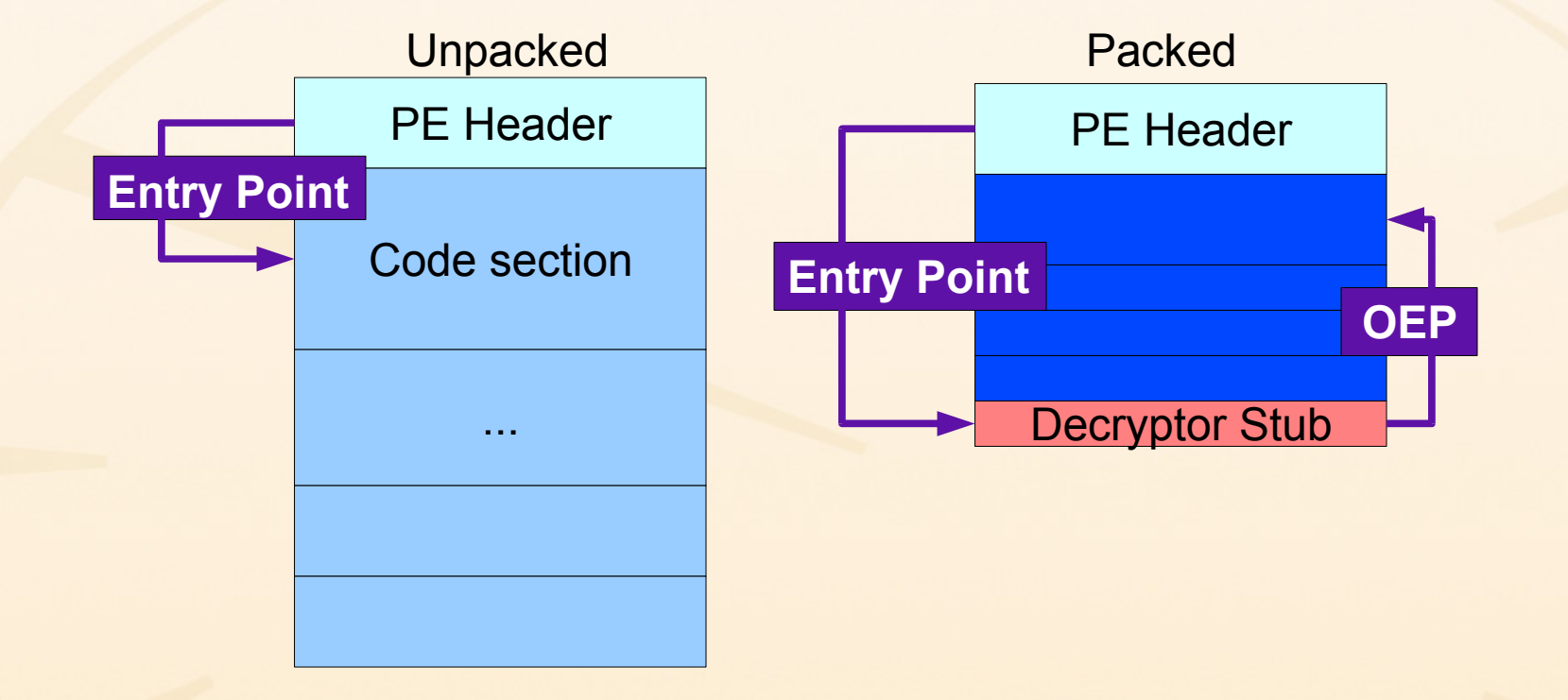

**CDELURHO** 

# Your wishlist

- **How many times have you wished for a** way to set a breakpoint in OllyDbg on an entire section of code?
- **E** Well, of course you can already do this – but this is break-on-access
	- **The stub code has to write to the section** you're going to execute
	- **So you'd be breaking thousands of times** before it executed
	- **Might as well trace it if you're going to do** that

# **Tracing**

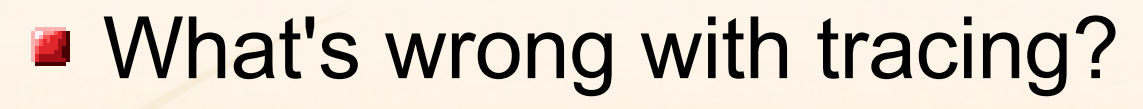

- **Oldest trick in the book**
- **Trivially detected**
- Can be sloooowwwww...

So, you say, "I wish I had a simple way to just break on execution of a memory section, without all that tracing..."

# **OllyBonE**

**OllyBonE** = Break on Execute for Olly!

1212 (C)

- **How is this possible? X86 architecture** at least doesn't allow for NX without a special CPU
- **But wait, this problem was already** solved for stack/heap overflows, by the PaX project
- So, we adapt the idea of protecting stack/heap to protecting arbitrary pages of memory

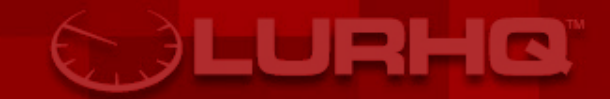

- We all know how PaX works, right?
- **VA translation lookaside buffers**
- x86 architecture uses separate TLBs
	- **DTLB for read/write**
	- **IFLB** for execution
	- We can cache one and not the other let the OS read the stack, but kill process if it tries to execute it
	- **Marks pages by overloading the meaning** of the user/supervisor PTE bit
- **Instead of protecting the stack/heap** from execution, we protect all pages of a target PE section in memory
- **If Instead of killing the process on** execution attempt, we jump from the page fault handler to the INT1 handler
- **This raises a single-step exception** inside OllyDbg – returning control to us

■ OllyBonE.dll - OllyDbg plugin

- **Ollybone.sys kernel driver, implements** arbitrary PaX-like page protection
- **OllyBonE** interfaces with ollybone.sys via IOCTL, tells it what page of virtual memory to protect or un-protect

#### **Data access**

- **Unpacking program attempts to write to** target section
- **VA translation is not already cached; page** table walk generates page fault

1212 (C)

- **Our page fault handler checks to see if** page fault is our fault
- **If so, check to see if this is a data access** (faulting address != EIP)
- If so, toggle the PTE bit, then read from the page in order to cache the DTLB entry
- **Toggle the PTE entry back to original state**

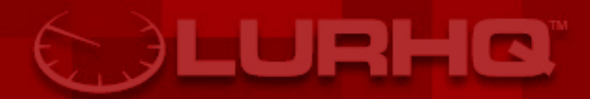

#### **El Instruction (execute) access**

- **<u>■ Unpacking program attempts to execute</u>** code in target section
- **Journalist 20 and 3 rooms of already cached; page** table walk generates page fault
- **Our page fault handler checks to see if** page fault is our fault
- If so, check to see if execute access (faulting address == EIP)
- **If so, pop extra argument off the stack and** jump to INT1 handler

# Virtual Machines

**• Virtual machines don't always correctly** implement the IA-32 TLBs

<u> - URHO</u>

- **VMs that can run OllyBone:**
- **E** Known to work:
	- **J** VMWare
- **Doesn't work:** 
	- **Bochs**
	- Qemu
- **J**nknown:
	- Microsoft Virtual PC

# Using OllyBonE

**<u>■ Usage is straightforward</u>** 

- **EXE in OllyDbg**
- **Example 2 Locate potential final code segment**
- **Toggle break-on-execute flag**
- Run
- **Program encounters INT1 (single-step** break) when trying to execute protected page
- **E** Control is passed back to OllyDbg
- **We are at the OEP, unpacked (hopefully)**

#### **Demonstration**

#### UEEO

#### ■ Video demo

- **Brought to you by xvidcap & Cinelerra-CV** 
	- Cinelerra-CV needs more developers!
		- Help out at <http://cvs.cinelerra.org/>
- **Special thanks go to Piotr Bania for providing a** copy of his packed sample library to demonstrate on
	- <http://www.piotrbania.com/>ø,

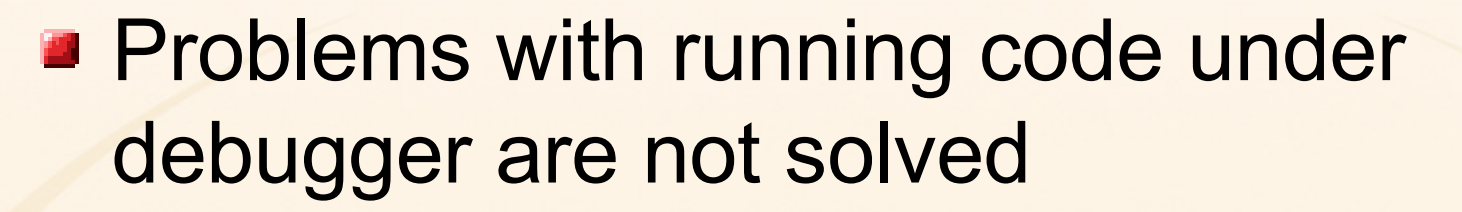

- **So packers with anti-debugging code** will have to be thwarted in other ways
- **Packers which dynamically unpack** code as the program is run will not fall prey to this type of attack
- **But there aren't many of those**

**Once the packer author knows what we** are doing, they can change the code to work differently

- **For example, appending the stub code** as part of the code section, instead of a whole new section
	- But, we could still get finer-grained with our page protection

#### Evasion 2

**Packer could detect ollybone.sys in the** loaded drivers list or even send its own IOCTL to un-protect the code section

**<u>De the source, Luke!</u>** 

- **Change the naming convention and IOCTL** numbers and recompile
- **Affecting memory permissions via** VirtualProtect?
	- **May need to maintain marker bit during** execution, or hook VirtualProtect

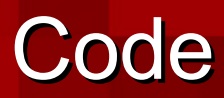

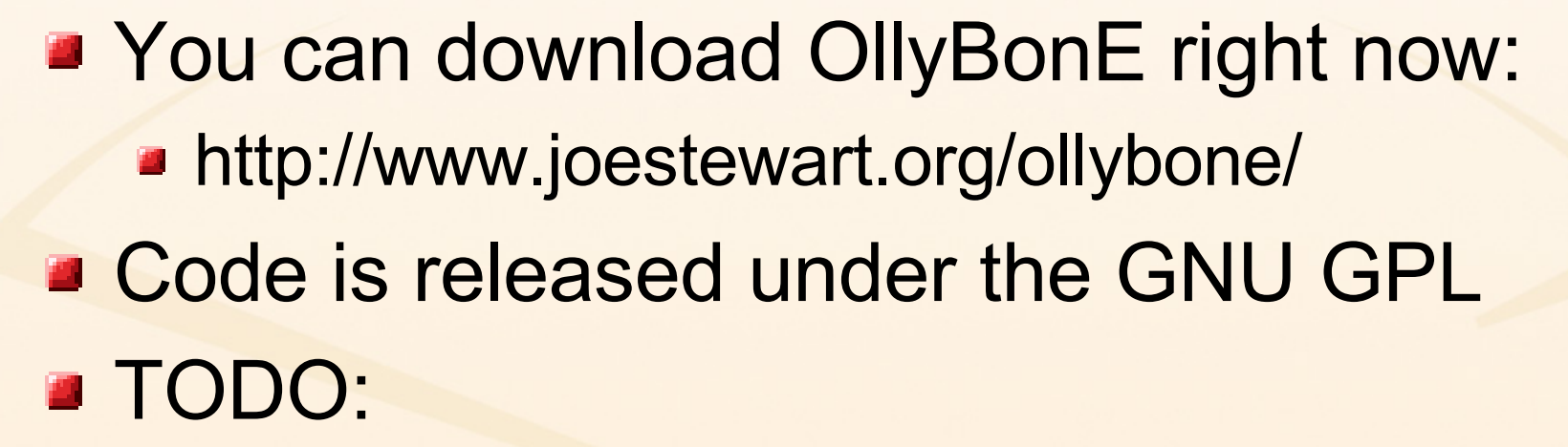

UEEC

- **Implement break-on-execute for** heap/stack locations
- **Implement break-on-execute for shared** DLL memory sections
	- **Force Copy-on-Write, then set BoE?**

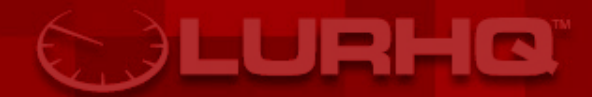

# Joe Stewart <jstewart@lurhq.com> Senior Security Researcher LURHQ